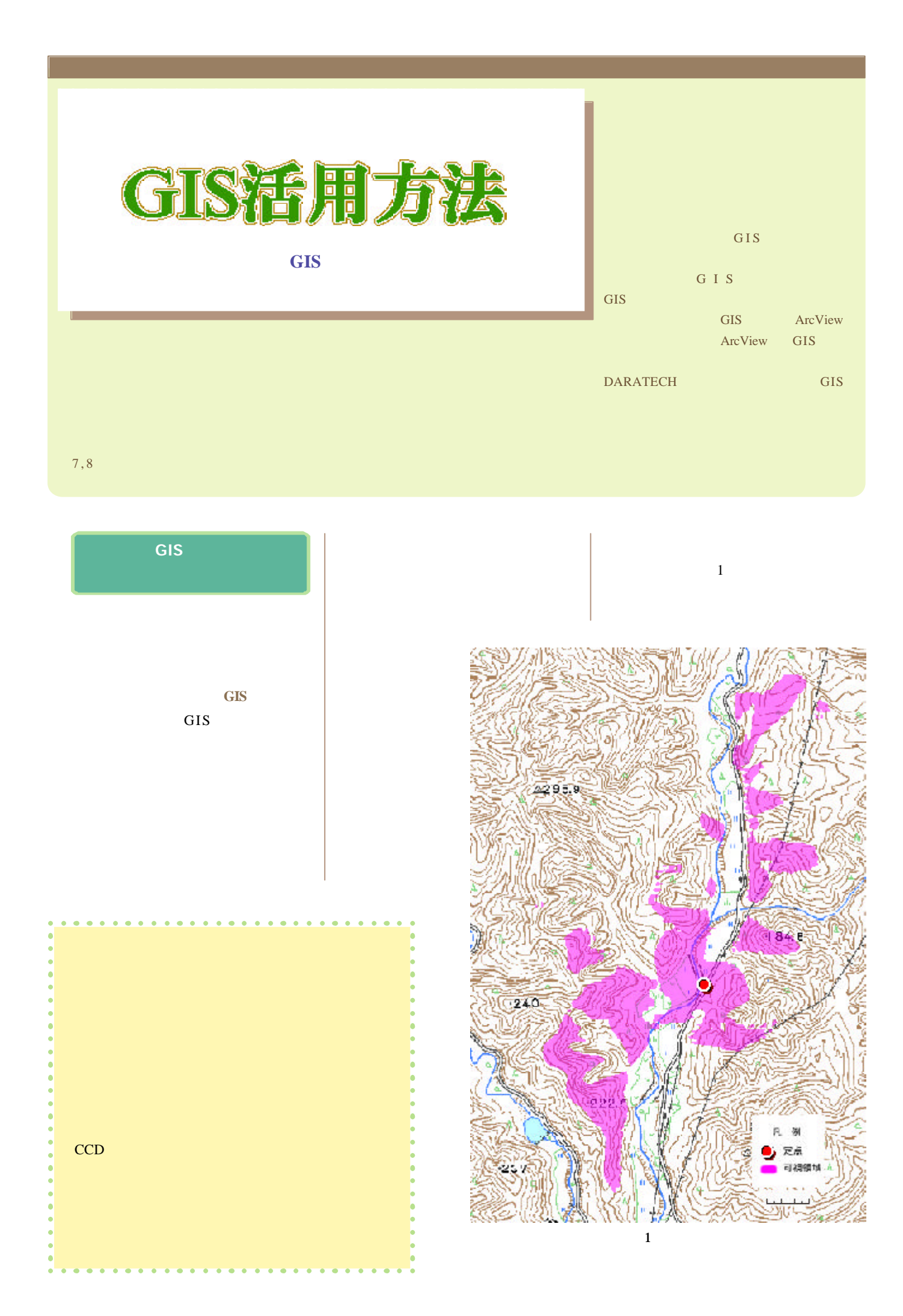

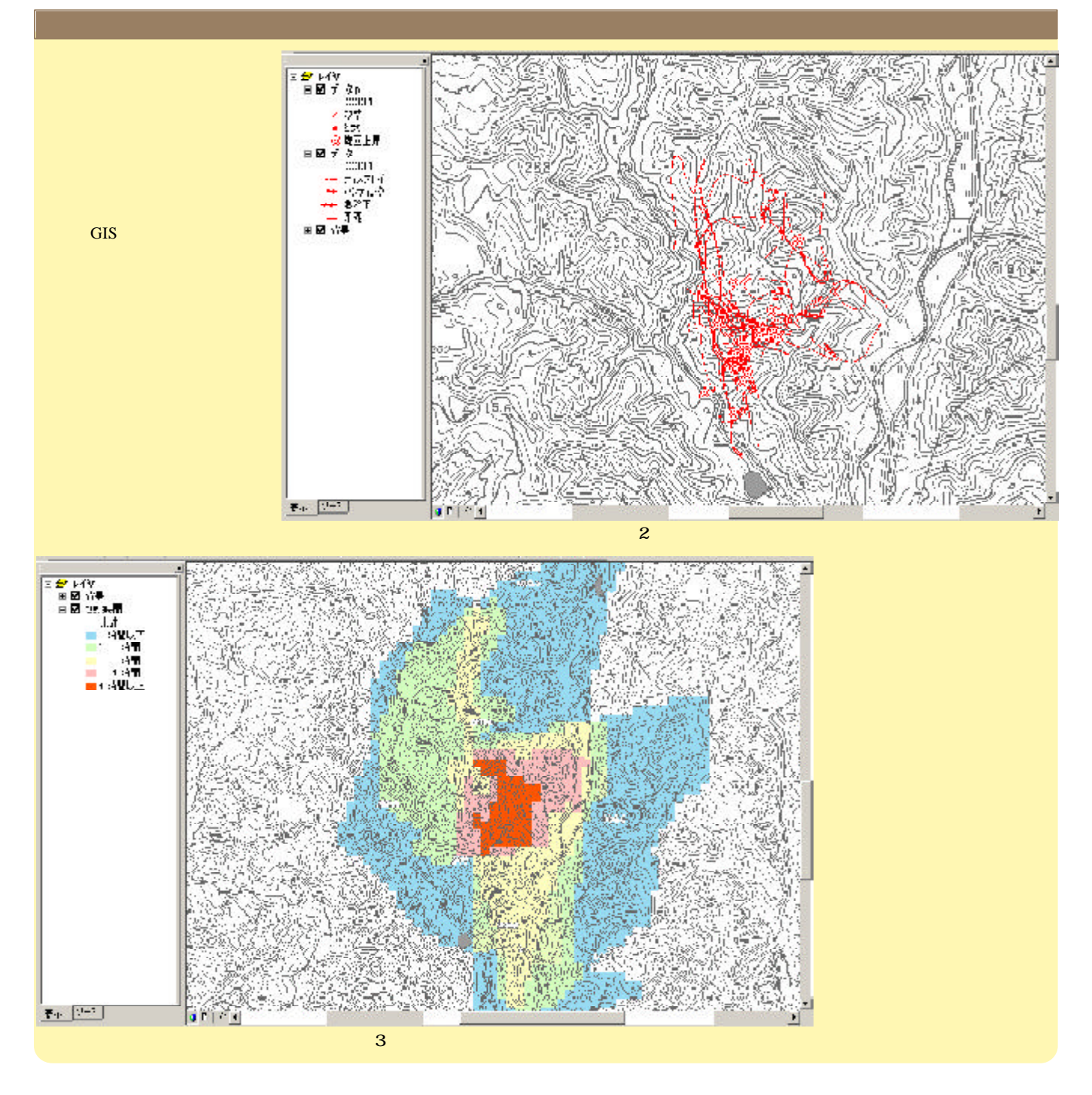

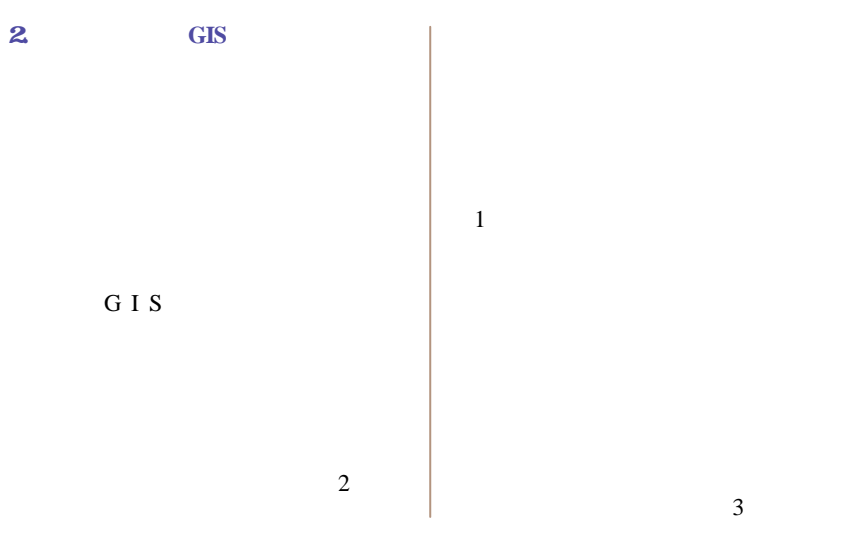

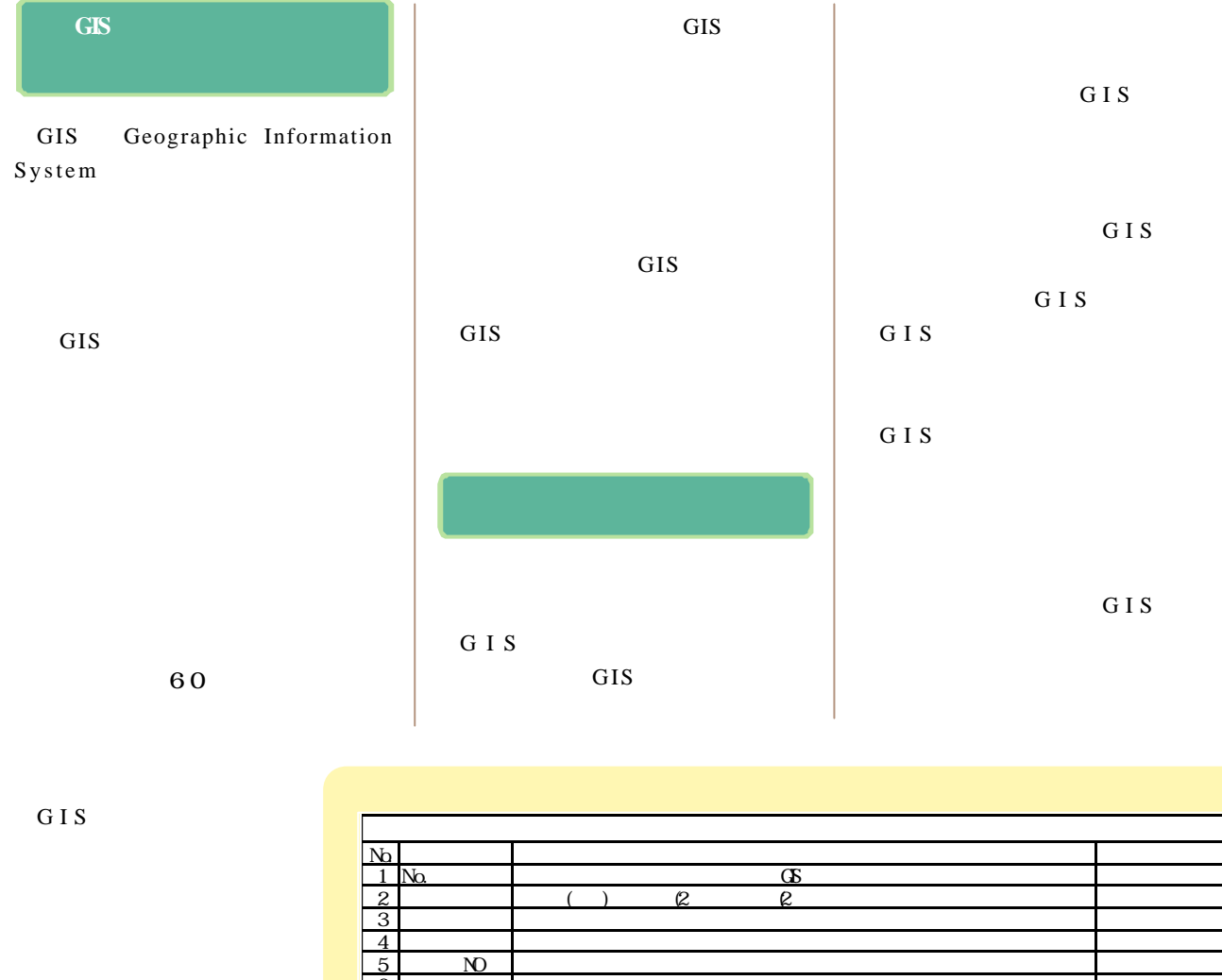

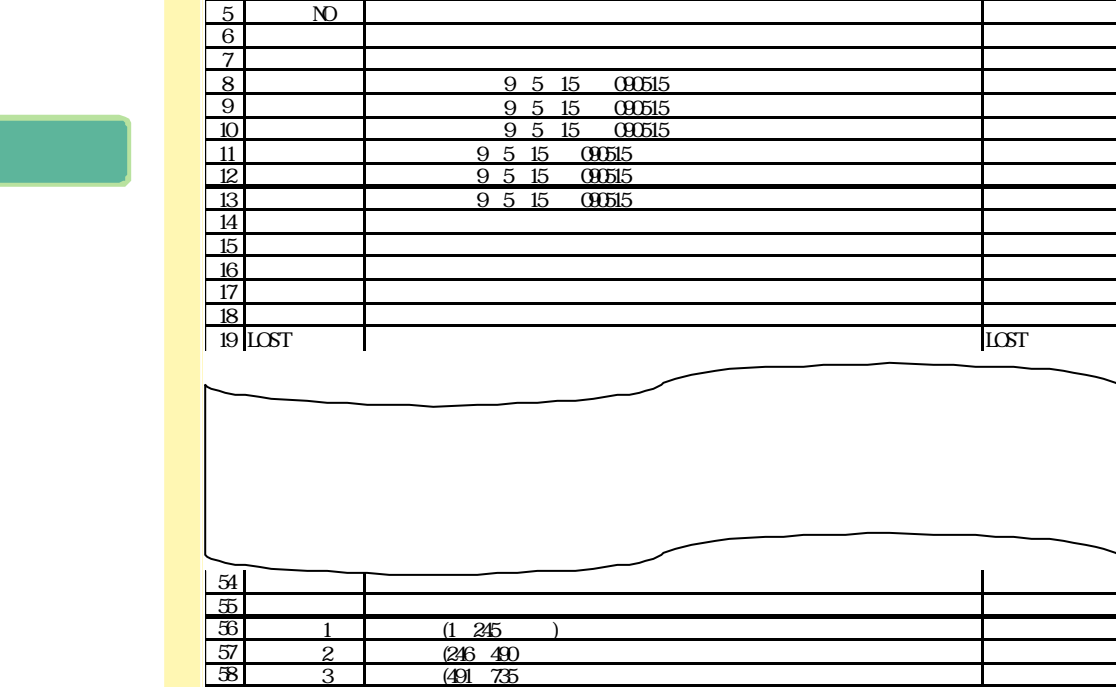

GIS

**GIS** 

GIS

 $\overline{4}$ 

 $57 \quad 2 \quad 203 \quad 203$ 58 3 (491~735

59  $\overline{\omega}$